# **Table of Contents**

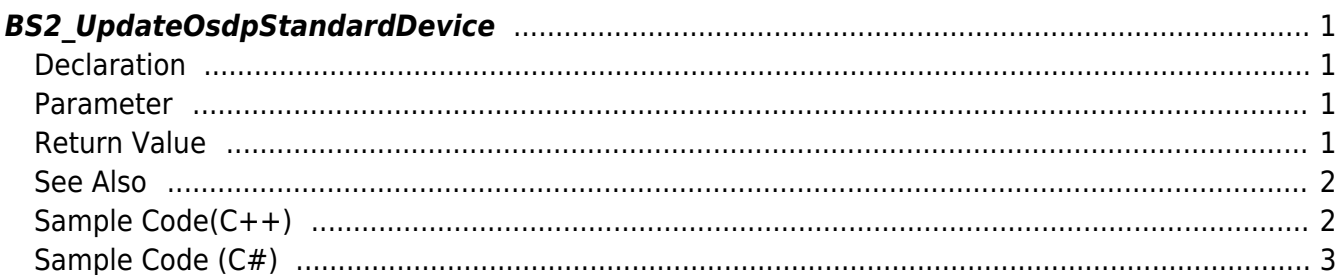

#### <span id="page-1-4"></span>[Slave Control API](https://kb.supremainc.com/kbtest/doku.php?id=en:slave_control_api) > [BS2\\_UpdateOsdpStandardDevice](#page-1-4)

# <span id="page-1-0"></span>**BS2\_UpdateOsdpStandardDevice**

[+ 2.9.1] CoreStation40 Renew OSDP device information in batches by specifying OSDP device information and number.

Device-specific update results are returned via outResultObj and outNumOfResult.

# <span id="page-1-1"></span>**Declaration**

### #include "BS\_API.h"

```
int BS2 UpdateOsdpStandardDevice(void* context, uint32 t deviceId, const
BS2OsdpStandardDeviceUpdate* osdpDevices, uint32_t numOfDevice,
BS2OsdpStandardDeviceResult<sup>**</sup> outResultObj, uint32 t* outNumOfResult);
```
[See BS2OsdpStandardDeviceUpdate Structure](https://kb.supremainc.com/kbtest/doku.php?id=en:slave_control_api#bs2osdpstandarddeviceupdate) [See BS2OsdpStandardDeviceResult Structure](https://kb.supremainc.com/kbtest/doku.php?id=en:slave_control_api#bs2osdpstandarddeviceresult)

### <span id="page-1-2"></span>**Parameter**

- [In] *context* : Context
- [In] *deviceId* : Master device identifier
- [In] *osdpDevices* : OSDP device information array pointer to update
- [In]  $numOfDevice$  : Number of devices in osdpDevices
- [Out] *outResultObj* : Structure array pointer to receive results
- [Out] *outNumOfResult* : Number of result structures

#### **NOTE**

The outResultObj parameter must be used and then returned memory to the system via the [BS2\\_ReleaseObject](https://kb.supremainc.com/kbtest/doku.php?id=en:bs2_releaseobject) function.

## <span id="page-1-3"></span>**Return Value**

If successfully done, BS\_SDK\_SUCCESS will be returned. If there is an error, the corresponding error code will be returned.

### <span id="page-2-0"></span>**See Also**

```
BS2_AddOsdpStandardDevice
BS2_GetOsdpStandardDevice
BS2_GetAvailableOsdpStandardDevice
BS2_UpdateOsdpStandardDevice
BS2_RemoveOsdpStandardDevice
BS2_GetOsdpStandardDeviceCapability
BS2_SetOsdpStandardDeviceSecurityKey
```
# <span id="page-2-1"></span>**Sample Code(C++)**

```
sample bs2 updateosdpstandarddevice.cpp
```

```
BS20sdpStandardConfig config = {, \};
vector<BS2OsdpStandardDeviceUpdate> updateData;
BS2_DEVICE_ID id = Utility::selectDeviceID(deviceList, false, false);
int sdkResult = cc.getOsdpStandardConfig(id, config);
if (BS_SDK_SUCCESS != sdkResult)
     return sdkResult;
uint32 t numOfActivated = cc.printOSDPDeviceID(config);
uint32 t numOfDevice = Utility::getInput<uint32 t>("How many devices do
you want to update? (0~%u)", numOfActivated);
if ( < numOfDevice)
{
    for (uint32 t idx = ; idx < numOfDevice; idx++)
     {
        BS20sdpStandardDeviceUpdate item = \{ , \}:
        item. deviceID =(BS2_DEVICE_ID)Utility::getInput<uint32_t>("[%u] Please enter the slave
ID to be updated.", idx + 1;
         if (!ConfigControl::getOsdpID(config, item.deviceID,
item.osdpID))
         {
             cout << "The OSDP ID could not be found." << endl;
             return BS_SDK_ERROR_INTERNAL;
         }
         if (Utility::isYes("Do you want to change the OSDP ID?
(CurrentID: %u)", item.osdpID))
 {
             item.osdpID = (uint8_t)Utility::getInput<uint32_t>("Please
enter the OSDP ID. [0 \sim 126]");
 }
         item.activate = Utility::isYes("Do you like to enable the OSDP
```

```
device?");
         item.useSecureSession = Utility::isYes("Does the OSDP device
use secure communication?");
         item.deviceType = BS2_DEVICE_TYPE_3RD_OSDP_DEVICE;
        updateData.push back(item);
     }
     vector<BS2OsdpStandardDeviceResult> listResult;
     BS2OsdpStandardDeviceResult* outResultObj = NULL;
    uint32 t outNumOfResult();
    int sdkResult = BS2 UpdateOsdpStandardDevice(context, id,
const cast<BS2OsdpStandardDeviceUpdate*>(updateData.data()),
updateData.size(), &outResultObj, &outNumOfResult);
    if (BS SDK SUCCESS != sdkResult)\overline{\phantom{a}}printf("BS2 UpdateOsdpStandardDevice call failed: %d",
sdkResult);
     }
     if (outResultObj)
     {
         listResult.clear();
        for (uint32 t idx = ; idx < outNumOfResult; idx++)
 {
            listResult.push back(outResultObj[idx]);
 }
        BS2 ReleaseObject(outResultObj);
     }
}
return sdkResult;
```
# <span id="page-3-0"></span>**Sample Code (C#)**

sample bs2 updateosdpstandarddevice.cs

```
BS2OsdpStandardConfig config;
if (!CommonControl.getOsdpStandardConfig(sdkContext, deviceID, out
config))
     return;
UInt32 numOfActivityated = :printOSDPDeviceID(ref config, ref numOfActivated);
string tempStr = String.Format("How many devices do you want to update?
(0-\{0\})", numOfActivated);
```

```
Util.HighlightLineMulti(tempStr, "How many", "update");
Console.Write(">>>> ");
int numOfDevice = Util. GetInput(1);
if ( < numOfDevice)
{
    BS20sdpStandardDeviceUpdate[] updateData =
Util.AllocateStructureArray<BS20sdpStandardDeviceUpdate>(numOfDevice);
    for (int idx = ; idx < numOfDevice; idx++)
     {
         tempStr = String.Format(">>>> [{0}] Please enter the slave ID
to be updated." idx + 1;
         Util.HighlightLine(tempStr, "device ID to be updated");
         Console.Write(">>>> ");
        updateData[idx] .deviceID = Util.GetInput((UInt32)); if (!getOsdpID(ref config, updateData[idx].deviceID, ref
updateData[idx].osdpID))
         {
             Console.WriteLine("The OSDP ID could not be found.");
             return;
 }
         Console.WriteLine("Do you want to change the OSDP ID?
(CurrentID: {0}) [Y/n]", updateData[idx].osdpID);
         Console.Write(">>>> ");
         if (Util.IsYes())
 {
            Util.HighlightLine(">>>> Please enter the OSDP ID. [0 \sim126]", "OSDP ID");
             Console.Write(">>>> ");
            updateData[idx].osdpID = Util.GetInput((byte));
 }
         Util.HighlightLine(">>>> Do you like to enable the OSDP device?
[Y/n]" "enable");
         Console.Write(">>>> ");
        updateData[idx] .active = Convert .ToByte(Util.IsYes());
         Util.HighlightLine(">>>> Does the OSDP device use secure
communication? [Y/n]", "use secure communication");
         Console.Write(">>>> ");
        updateData[idx].useSecureSession =
Convert.ToByte(Util.IsYes());
        updateData[idx] .deviceType =Convert.ToByte(BS2DeviceTypeEnum.THIRD_OSDP_DEVICE);
     }
     List<BS2OsdpStandardDeviceResult> listResult = new
List<BS2OsdpStandardDeviceResult>();
     int structSize =
SizeOf(typeof(BS2OsdpStandardDeviceUpdate));
```

```
IntPtr ptrArray = Marshal.AllocHGlobal(structSize *updateData.Length);
    long ptrCurrent = <math>ptrArray.Tolnt64()</math>;BS2ErrorCode result = BS2ErrorCode.BS SDK SUCCESS;
    try
     {
        for (int idx = ; idx < updateData.Length; idx++)
 {
            IntPtr new IntPtr(ptrCurrent);Marshal.StructureToPtr(updateData[idx], ptrTemp, false);
             ptrCurrent += structSize;
 }
        IntPtr outResultObj = Inther. Zero; UInt32 numOfResult = ;
        result =(BS2ErrorCode)API.BS2_UpdateOsdpStandardDevice(sdkContext, deviceID,
ptrArray, (UInt32)updateData.Length, out outResultObj, out
numOfResult);
         if (result != BS2ErrorCode.BS_SDK_SUCCESS)
 {
             Console.WriteLine("Got error({0}).", result);
 }
         else
 {
            IntPtr curResult = outResultObj;
             int resultSize =
SizeOf(typeof(BS2OsdpStandardDeviceResult));
            for (UInt32 resultIdx = ; resultIdx < numOfResult;
resultIdx++)
\{ BS2OsdpStandardDeviceResult item =
(BS2OsdpStandardDeviceResult)Marshal.PtrToStructure(curResult,
typeof(BS2OsdpStandardDeviceResult));
                 //print(ref item, resultIdx);
                listResult.Add(item);
                curResult += resultSize; }
            API.BS2 ReleaseObject(outResultObj);
             Console.WriteLine("Call success.");
 }
     }
     finally
     {
        Marshal.FreeHGlobal(ptrArray);
\begin{array}{ccc} \end{array}}
return result;
```
From: <https://kb.supremainc.com/kbtest/>- **BioStar 2 Device SDK**

Permanent link: **[https://kb.supremainc.com/kbtest/doku.php?id=en:bs2\\_updateosdpstandarddevice](https://kb.supremainc.com/kbtest/doku.php?id=en:bs2_updateosdpstandarddevice)**

Last update: **2024/02/27 13:23**